AutoCAD [32|64bit]

# [Download](http://evacdir.com/aluma/infiltration/hillenbrand?ZG93bmxvYWR8dnozTjNOMWRueDhNVFkxTkRVNU56VTBNWHg4TWpVM05IeDhLRTBwSUhKbFlXUXRZbXh2WnlCYlJtRnpkQ0JIUlU1ZA=QXV0b0NBRAQXV&huntng=medicaid&.carnivals)

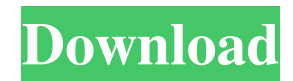

# **AutoCAD Keygen Full Version [Win/Mac]**

In AutoCAD, the work area on the screen is called the drawing area. The drawing area contains objects that can be placed and manipulated on the drawing canvas. An example of an object is a cylinder. A cylinder has a defined length, diameter, and height. The cursor is represented by a single point and can be moved to any position on the drawing canvas. There are also other objects such as lines, arcs, circles, and rectangles that can be manipulated by the user. Lines, arcs, circles, and rectangles can be combined to create more complex shapes and objects. When two shapes are combined in AutoCAD, the resulting shape is called a compound shape. A compound shape can be defined by different geometric shapes. For example, a compound shape can be defined by two rectangles with the combined shape being a parallelogram. In addition to the geometric shapes, there are also two components of AutoCAD - blocks and features. Blocks are used to group geometric shapes. A single geometric shape can be assigned to a block, so that it can be selected and moved in the drawing area in the same manner as other geometric shapes. For example, in AutoCAD you can have two identical rectangles with one of them assigned to a block. When the user selects the block, the two rectangles are selected in the drawing area and can be moved together or independently. A feature is a type of geometric shape that is stored on a canvas. A feature is stored in the drawing area and can be assigned to a block. By selecting the block, the user can access the features that are stored on that block. Each feature is assigned a unique number, such as "a01" for the first feature on the block. AutoCAD has some tools available for working with geometric shapes. For example, there are shapes for various types of lines and arcs. Lines can be circular, square, elliptical, or polygonal. Arcs have two different kinds of shapes - circles and ellipses. Circles are defined by a single center point and a single radius. Ellipses have two axis of symmetry. One of the axis is a center point and the other axis is a semi-major axis. Arc and Circle Objects The arc and circle objects have the following properties: • Arc: - startAngle: The angle at the start of the

### **AutoCAD Free Download**

AIK (AutoCAD Interactive Kernel), is a set of tools used to create AutoCAD macros. AIK was built on the AIK kernel, which is an application programming interface (API) and command line program written in C++. This toolkit is used to create macros using Visual LISP or C/C++. ReFSAC (Reverse-Engineering Framework for AutoCAD) is a set of tools that support reverse engineering of AutoCAD in both AutoLISP and Visual LISP. ReFSAC is an alternative to AutoCAD's DXF and Wavefront \*.dwg files. FFAutocad is a tool, developed by RDAgusto, that allows for the manipulation of most of the drawings found in AutoCAD, Microsoft Office, or other drawings applications, creating and/or extracting FFAutocad can automatically create a DBF file, a GDB (Lite) file, or even extract DWG, DWF and EMF files from the database file. FFAutocad has a database where all the information of the CAD drawings is stored. References Further reading External links AutoCAD, Microsoft Windows AutoCAD Help Category:1985 software Category:Autodesk Category:Computer-aided design software Category:Computer-aided design software for Windows Category:Computer-aided design software for MacOS Category:Computer-aided design software for Linux Category:Computer-aided design software for WindowsStrategic Partnerships 2019 marks 40 years of recognizing and honoring businesses with a 40/40 Vision. We've created a special category of awards for our most strategic partners. These companies work with our client base to develop creative solutions that support our business. Honorees will be recognized with these awards at our 2020 Vision award presentation in New Orleans and the 2020 Honor Awards to be held at the Hilton New Orleans Riverside. In addition to their top honors, our Strategic Partner winners will receive:Q: Can I write exception message in db? I need to track problems that may occur with a webservice. I will create a new table for that. Can I add messages to it, say in the format: Date: 20130627, Summary: Error occurred, Description: Error code was: and if any problems occur, my app will 5b5f913d15

## **AutoCAD**

Open Autocad and you see the License window which will be asking you to enter a key. Please enter the serial number which is given after you have activated your Autocad. If this is not working then go to the Autocad Help menu and open the help file. Scroll to the bottom and find "Help" Select "AutoCAD Help". Black&White Alternating Line Print With Frame Selling prints and photographic art is hard. It can be done, but it takes a lot of work. And it requires a lot of knowledge about the market and a marketing approach. How to Sell Prints and Photographs Selling prints requires a different approach than selling paintings, because prints and photographs are more easily handled. They are less fragile and easier to sell, because they are easier to transport. Selling prints and photographs is a challenge, because it requires a good eye, a good vision, and the right price for each piece. How to do it successfully? You need to keep some pieces in stock to have a good "variety" of work to sell. How to choose the right price? It requires the knowledge of the market. Once you know how much you can sell prints and photographs for, you can estimate the price of each one, depending on the size, quality, and level of difficulty. If you don't know how much you can sell them for, you'll need to ask people who are experts in the market. How to know if you're selling a print or a photograph? Easy. If you want to sell your prints as real photographs, you need to use a light box to achieve the result you want. For photographs, you can use a special light box to scan them and print them, or you can use an online service to do it for you. How to prepare them to sell them? For prints, you need to clean them and put them in a nice frame. This may seem easy, but it is not. If you don't care about the aesthetics of your prints, you can use a regular frame. For photographs, you can scan them using a scanner and print them on a matte or glossy paper. You can use an online service to print them, or you can use a special light box. Where do you put your prints and photographs

### **What's New In AutoCAD?**

Import and process video with drawing features. Work with videos directly within AutoCAD. (video: 1:33 min.) Add additional workflow features to increase the efficiency of your work. Use new user interface elements, fonts and other improvements to make it easier to stay focused on what you do. (video: 1:48 min.) Enhance your design experience with QuickAssist editing. Use new tools to make your markups look better and to better understand your design. (video: 1:30 min.) Markup Labels and Markups: Make your markups more useful with improved labeling tools. We've added more categories to make it easier to organize your labels. Markups can now be based on specific geometric, dimension, text, or annotative properties and can contain multiple properties or constraints. (video: 1:35 min.) Make it easier to add labels to your drawing. You can now have labels automatically appear near a drawing object. (video: 1:15 min.) Work more quickly using new editing tools to quickly organize and label your annotations. Markup: Embed annotations directly into your drawing. A new Annotate command lets you draw on and annotate existing layers, shapes or parts. Work with both objects and annotations. (video: 2:55 min.) Automatically snap your drawing to the objects you're drawing on or around. A new Snap To command lets you more accurately select the object to be snapped to. A new Full Scale option lets you scale objects without scaling the annotated objects with them. (video: 1:48 min.) Edit and annotate the surface of your drawing. A new Cursor Overlay feature lets you add annotation to any drawing object. (video: 1:35 min.) Use new drawing tools to quickly annotate your drawing. Add text, dimension, arrow, block, and polyline annotations directly to your drawing. (video: 2:48 min.) Markup Tools: Make it easier to access and edit your markups with new browser features. Work with markups in your browser using mobile and tablet devices. Markups created with AutoCAD can now be synchronized with your mobile devices to provide instant access to your annotations. A new Mobile Markups Import/Export command lets you bring your markups from your mobile device

## **System Requirements:**

Compatibility: Requires Windows 10, 8, 8.1 or 7 (32 bit or 64 bit) Operating System: Win 7, 8, 8.1, 10 (32 bit and 64 bit) Tutorials: How to Activate and Play How to Install and Play How to Download How to Configure Play STNX-DY64 Editor Series How to Install Play on: How to Install Play on:

<https://kjvreadersbible.com/autocad-24-2-crack-for-windows-april-2022/>

<https://explorerea.com/?p=895>

[https://gsmile.app/upload/files/2022/06/hbhj2PfHBV5yraDBGnkE\\_07\\_19703886cd437c3eb56df3c7c19471af\\_file.pdf](https://gsmile.app/upload/files/2022/06/hbhj2PfHBV5yraDBGnkE_07_19703886cd437c3eb56df3c7c19471af_file.pdf) [https://axisflare.com/upload/files/2022/06/clN82kLqpMhl8rmRVLj7\\_07\\_eb34eb1c99ea1cdd1a36d87246286882\\_file.pdf](https://axisflare.com/upload/files/2022/06/clN82kLqpMhl8rmRVLj7_07_eb34eb1c99ea1cdd1a36d87246286882_file.pdf) https://www.cheddrbox.com/upload/files/2022/06/mXocxUlYSziA12UqiDO7\_07\_cceef373a2342c78a4d9df07373ea00b\_file.p [df](https://www.cheddrbox.com/upload/files/2022/06/mXocxUlYSziA12UqiDQ7_07_cceef373a2342c78a4d9df07373ea00b_file.pdf)

<https://lots-a-stuff.com/autocad-crack-14/>

<http://aqaratalpha.com/?p=24631>

[https://panda-app.de/upload/files/2022/06/lfH6sWcg9ha9D27SVmOP\\_07\\_19703886cd437c3eb56df3c7c19471af\\_file.pdf](https://panda-app.de/upload/files/2022/06/lfH6sWcg9ha9D27SVmOP_07_19703886cd437c3eb56df3c7c19471af_file.pdf) [https://gaming-](https://gaming-walker.com/upload/files/2022/06/sFbnmH88lwfHpwAgGtU8_07_19703886cd437c3eb56df3c7c19471af_file.pdf)

[walker.com/upload/files/2022/06/sFbnmH88lwfHpwAgGtU8\\_07\\_19703886cd437c3eb56df3c7c19471af\\_file.pdf](https://gaming-walker.com/upload/files/2022/06/sFbnmH88lwfHpwAgGtU8_07_19703886cd437c3eb56df3c7c19471af_file.pdf) <http://hotelthequeen.it/2022/06/07/autocad-24-0-license-key-full/>

<https://malekrealty.org/autocad-crack-free-license-key-mac-win-march-2022/>

[https://flagonsworkshop.net/upload/files/2022/06/plohXtnNLyFV9hKh4hkJ\\_07\\_eb6e2eeb4f88023beb1585b681f025e2\\_file.pd](https://flagonsworkshop.net/upload/files/2022/06/plohXtnNLyFV9hKh4hkJ_07_eb6e2eeb4f88023beb1585b681f025e2_file.pdf) [f](https://flagonsworkshop.net/upload/files/2022/06/plohXtnNLyFV9hKh4hkJ_07_eb6e2eeb4f88023beb1585b681f025e2_file.pdf)

<https://vedakavi.com/autocad-20-0-crack-free-download-for-pc/>

[https://bikerhall.com/upload/files/2022/06/oSmGp5JfsRdAHoe5ZHLe\\_07\\_24bfe71ff96df5273759ff6bf5ad7825\\_file.pdf](https://bikerhall.com/upload/files/2022/06/oSmGp5JfsRdAHoe5ZHLe_07_24bfe71ff96df5273759ff6bf5ad7825_file.pdf) [http://www.momshuddle.com/upload/files/2022/06/Sqn9jYcv1fdBlzICLhcD\\_07\\_cceef373a2342c78a4d9df07373ea00b\\_file.pd](http://www.momshuddle.com/upload/files/2022/06/Sqn9jYcv1fdBlzICLhcD_07_cceef373a2342c78a4d9df07373ea00b_file.pdf) [f](http://www.momshuddle.com/upload/files/2022/06/Sqn9jYcv1fdBlzICLhcD_07_cceef373a2342c78a4d9df07373ea00b_file.pdf)

<https://guaraparadise.com/2022/06/07/autocad-crack-free-license-key-download-latest/>

[https://gsmile.app/upload/files/2022/06/2UCePEEWnzJvCCys4tZt\\_07\\_cceef373a2342c78a4d9df07373ea00b\\_file.pdf](https://gsmile.app/upload/files/2022/06/2UCePEEWnzJvCCys4tZt_07_cceef373a2342c78a4d9df07373ea00b_file.pdf)

<https://xn----7sbbtkovddo.xn--p1ai/autocad-2020-23-1-crack-license-code-keygen-free-2022/>

<https://wojdak.pl/autocad-download-mac-win/>

<https://hanffreunde-braunschweig.de/autocad-20-0-crack-for-pc-2/>